# **Wie verfasst man einen Bericht auf der Kanu-Club Homepage**

## *Kurzanleitung*

- Anmelden mit **Nutzername** und **Kennwort**
- Oben in der nun erscheinenden Bearbeitungsleiste (**Dashboard**) den Link **write** (Untereintrag von **Composer**) wählen.
- Nun kann man den **Namen** des Eintrags, eine **Kurzbeschreibung** und den Text des Eintrags erstellen.
- (Die Attribute **Header Image** und **Thumbnail Image** bleiben **leer** !)
- Der Text kann wie in Word formatiert werden.

Möchte man ein Bild einfügen, wählt man in der blauen Titelleiste Add Image. Nun wählt man das Bild im **Filemanager** aus.

Liegt das Bild noch nicht auf dem Server, so lädt man es mit der **Upload-Funktion** hoch (bitte erst auf eine maximale Seitenlänge von 1200 px skalieren sonst ist der Server bald voll).

Das hochgeladene Bild kann man nun wählen (**choose**).

Da wir extra eine Internetseite für alle Endgeräte gebaut haben muss nun leider ein kleiner Eingriff in den Quelltext erfolgen: Wählt HTML in der Formatierungsleiste und ändert die Größenangabe des Bildes von der Pixelangabe zu **100%**

$$
Bsp.\\
$$

*<p><img src="/index.php/download\_file/view\_inline/115/" alt="Bild.jpg" width="932" height="632" /></p>*

muss geändert werden (*width* zu 100% und *height* gelöscht)

*<p><img src="/index.php/download\_file/view\_inline/115/" alt="Bild.jpg" width="100%" /></p>*

wer möchte darf auch die Alternativtextangabe ändern:

*<p><img src="/index.php/download\_file/view\_inline/115/" alt="Max Mustermann auf der Enz" width="100%" /></p>*

Nun wird mit **Update** bestätigt und das Bild erscheint für jedes gerät passend angezeigt.

- Als letztes gehören Schlagwörter zu dem Eintrag (**Tags**).
- Bitte gebt mindestens drei Schlagwörter einzeln ein und übernehmt sie jeweils mit **Add** (Bsp.: Slalom, Augsburg, Jugend)
- Nun kann man sich den Beitrag mit **Preview** ansehen und mit **Publish Page** veröffentlichen.

## *Auf den folgenden Seiten ist die Vorgehensweise durch Bilder verdeutlicht...*

1954 gegründet hat sich der KCB inzwischen zu einem der größten Vereine im Kanu-Verband Baden-Württemberg entwickelt. Im Bereich Kanu-Välorn, Kanu-Vändern und Wildwasser blickt der KCB auf<br>eine lange Tradition zurück. Aber

Das Hausgewässer des KCB ist die Enz, aber auch Neckar, Nagold, Jagst und Kocher sind für Tagesausflüge gut zu erreichen. Unser Jahresprogramm informiert Sie im Detail über die geplanten Touren mit Kajak oder Canadier in d

Haben Sie Interesse bei uns aktiv zu werden oder einfach mal reinzuschnuppern, melden Sie sich bei<br>mir, kommen Sie zu den Trainingszeiten oder zum freitäglichen Clubabend vorbei.<br>Wir freuen uns darauf, Sie kennen zu lernen

Mit besten Grüßen

Dr. Uli Schollenberger<br>1 Vorsitzender

#### Zu dem Angebot des KCB gehören:

- ◆ Täglich Paddeltraining auf der Enz am Bootshaus, am E-Werk (Bürgergarten) und der<br>Übungsstrecke an der Rommelmühle
- · Wandertouren mit dem Kajak und Canadier auf Flüßen und Seen
- · Wildwasser-Ausfahrten in den Schwarzwald und in die Alpen
- · Eskimotiertraining im Bissinger Hallenbad
- Kanu-Slalom, Drachenboot und Kajak-Freestyle als Wettkampfsportarten
- Kinder- und Jugend-Training
- Stand Up-Paddling (SUP)
- . Fitnesstraining im eigenen Kraftraum und Gymnastik in der Turnhalle
- Gesellige Clubabende an jedem Freitag mit wechselnder Bewirtung

Derzeit überarbeiten wir unseren internetauftritt. Aus diesem Grund stehen die informationen erst<br>nach und nach zur Verfügung. Der Bearbeitungszeitraum beginnt am 03.05.1213. Die<br>Bearbeitungszeit liegt bei etwa 15 Tagen. S

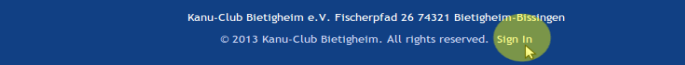

### **Sign in to Kanu-Club Bietigheim**

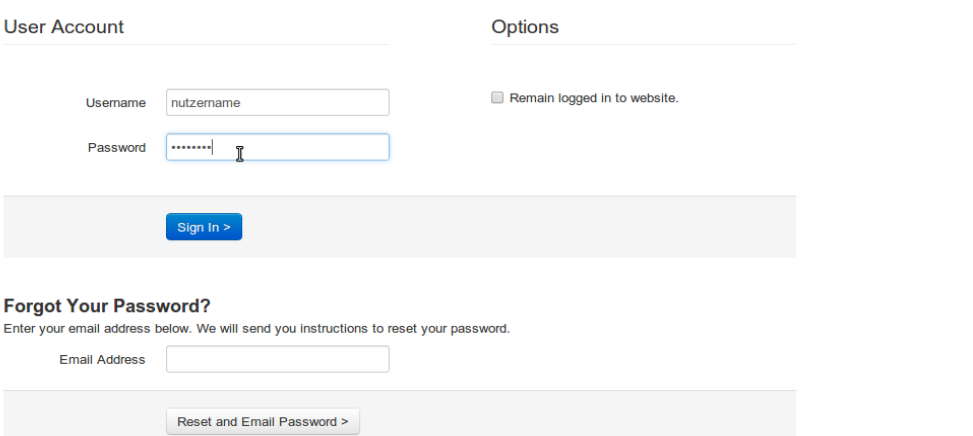

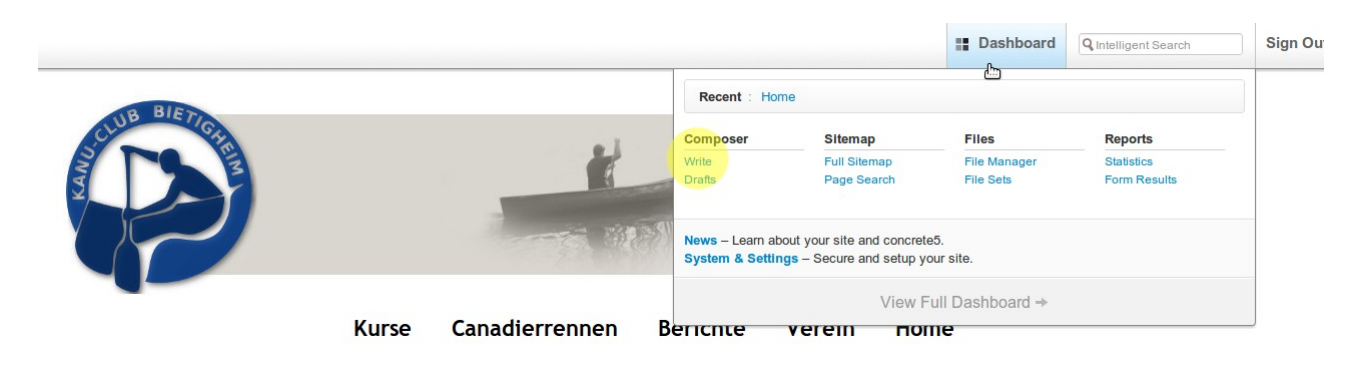

### Liebe Besucher/innen,

willkommen beim Kanu-Club Bietigheim.

idyllisch gelegen an der Enz bietet unser Bootshaus den idealen Standort für alle Paddelsportarten.<br>Unser Trainingsangebot richtet sich an Jung und Alt. Sowohl Freizeitsportler wie auch engagierte Leistungssportler gestalten dabei das Vereinsleben gemeinsam und profitieren vom gegenseitigen Engagement.

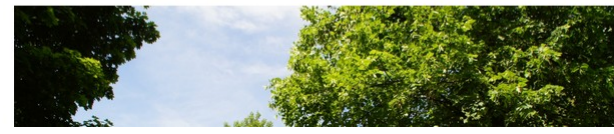

# Suche suchen Information

**KCB-Flyer** Jahresprogramm Gruppen Kanufahren auf der Enz

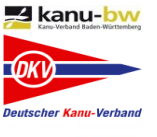

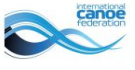

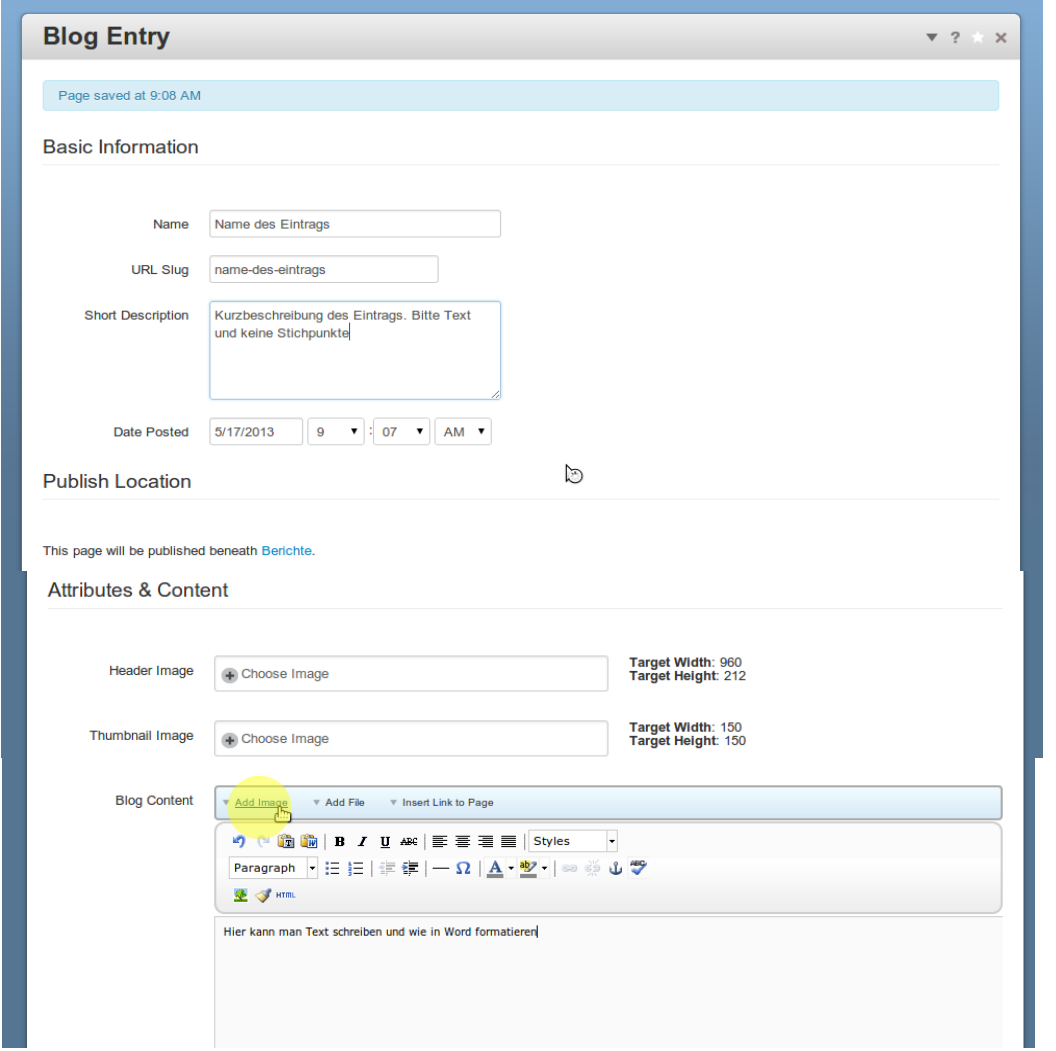

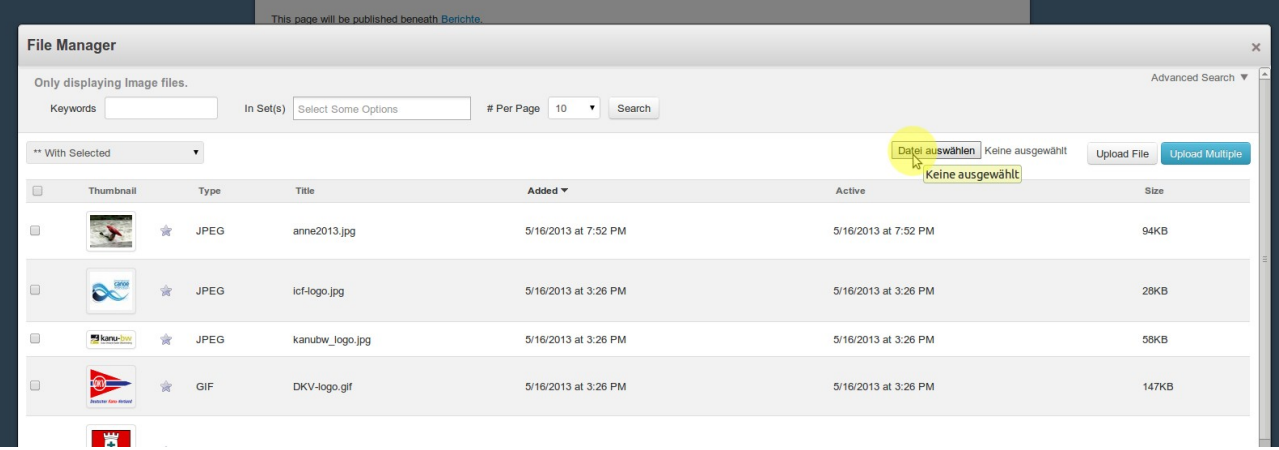

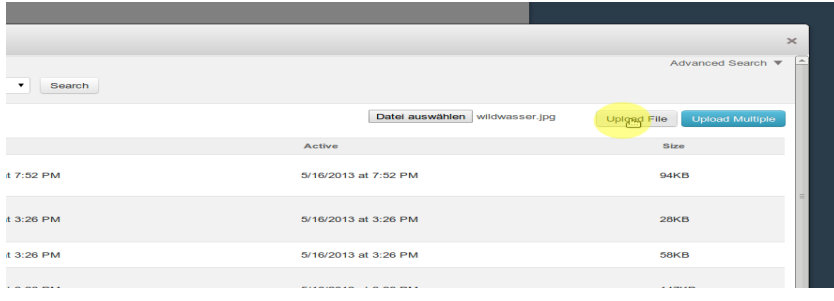

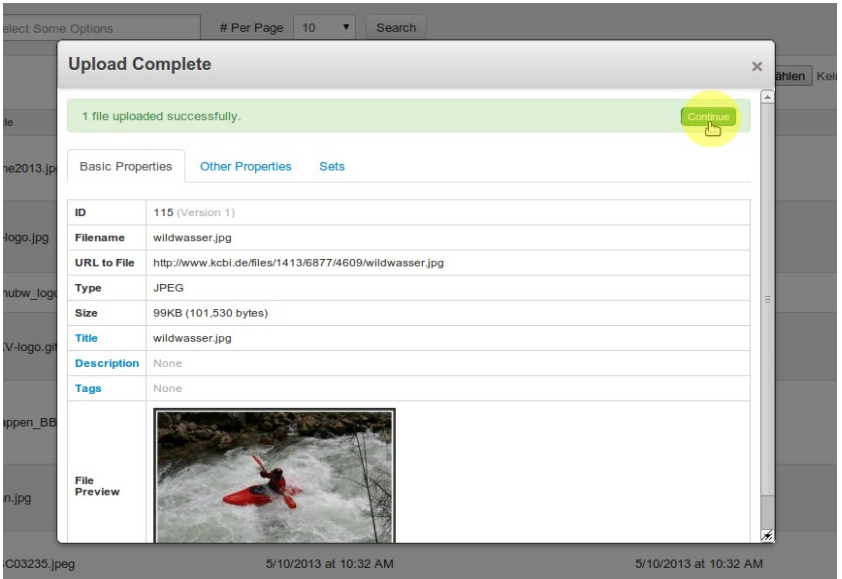

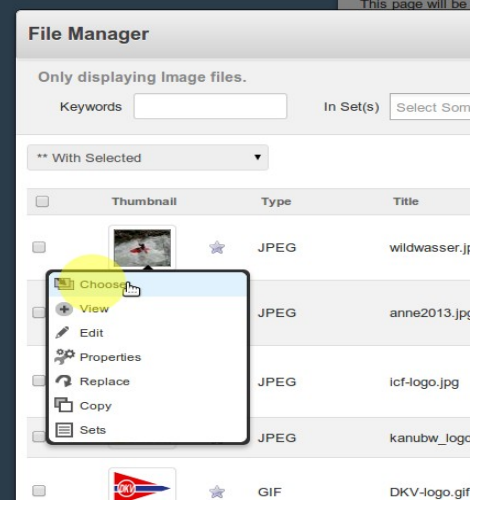

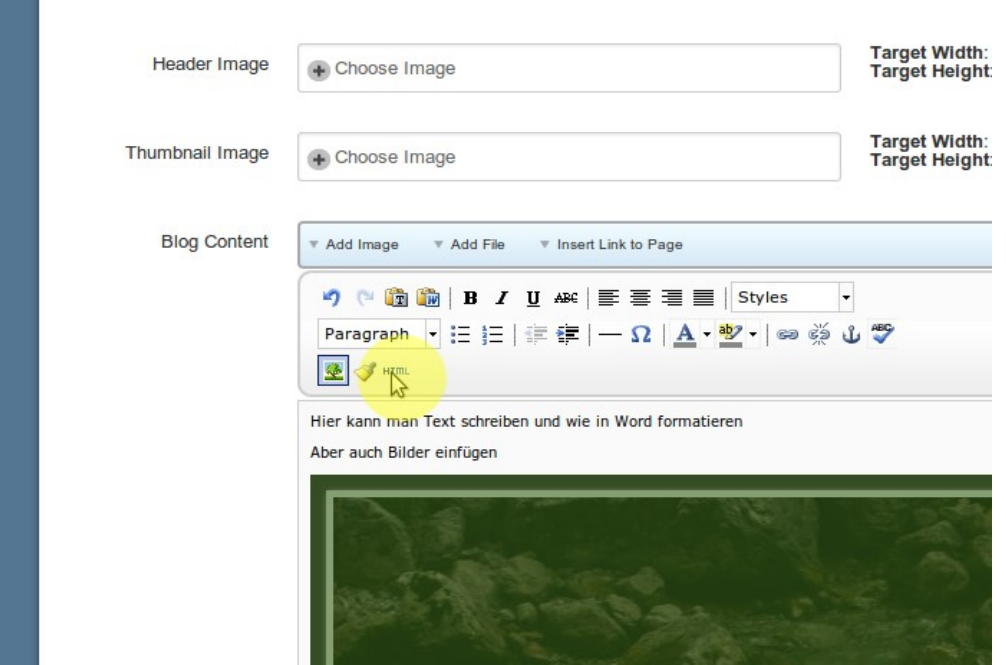

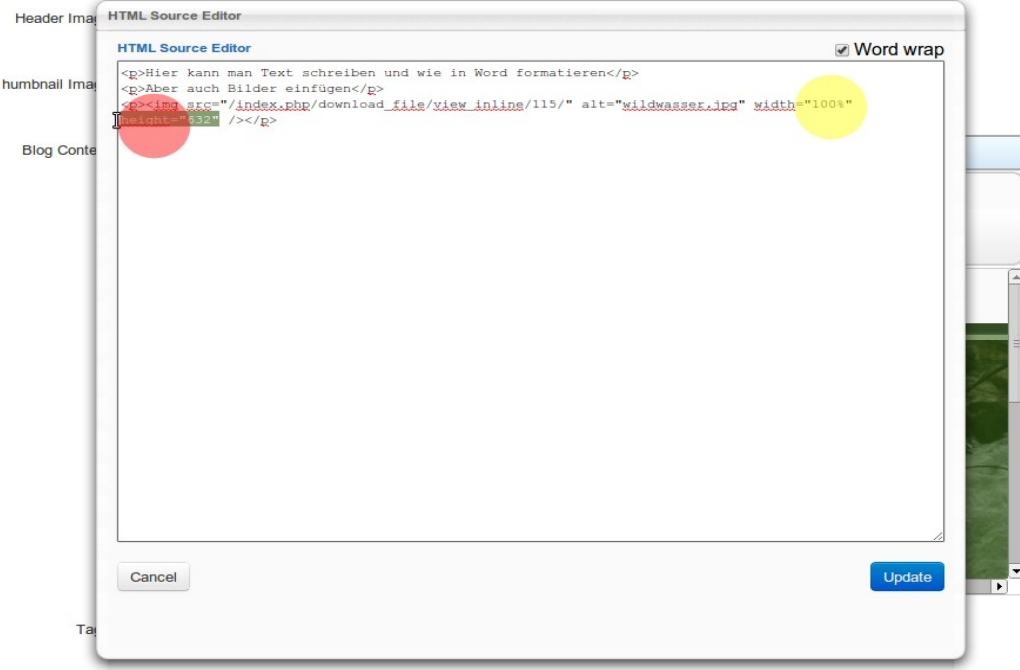

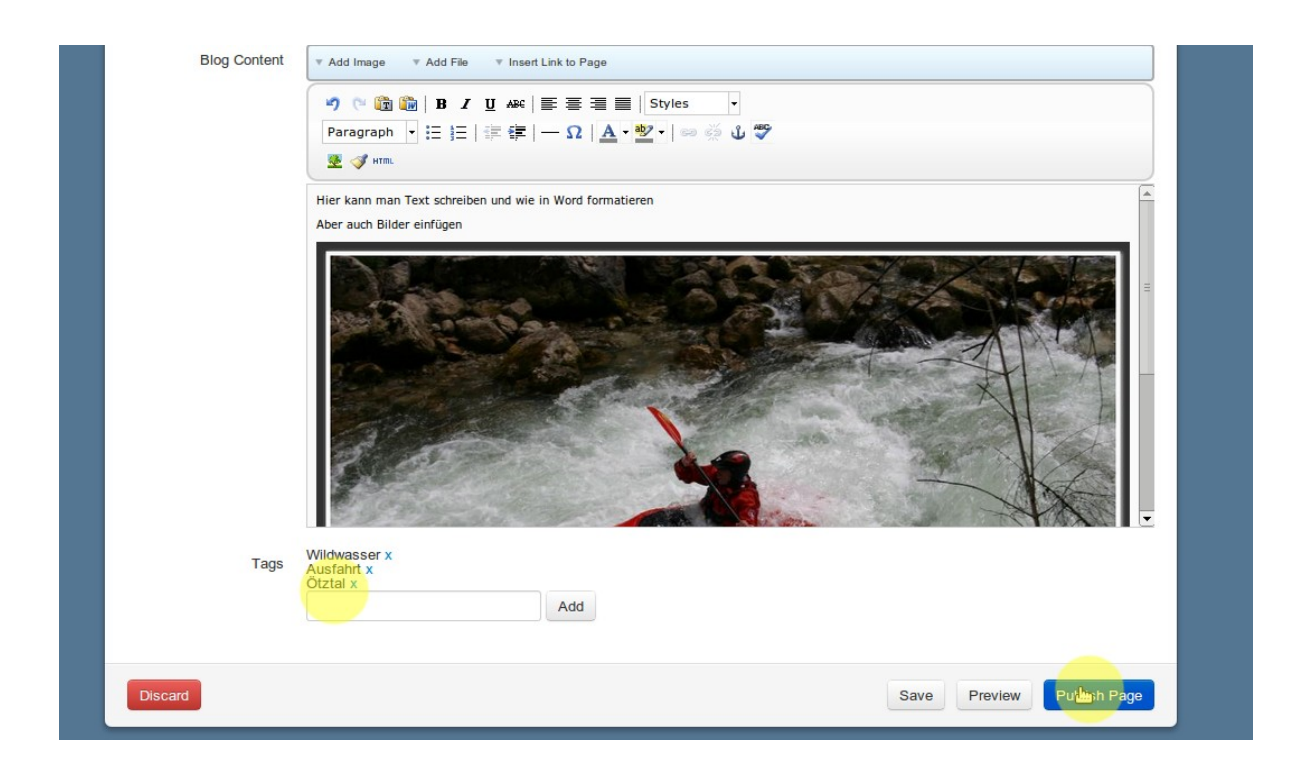